Photoshop EXpress Download Free Registration Code (LifeTime) Activation Code X64 {{ last releAse }} 2022

Installing Adobe Photoshop is relatively easy and can be done in a few simple steps. First, go to Adobe's website and select the version of Photoshop that you want to install. Once you have the download, open the file and follow the on-screen instructions. Once the installation is complete, you need to crack Adobe Photoshop. To do this, you need to download a crack for the version of Photoshop you want to use. Once you have the crack, open the file and follow the instructions on how to patch the software. After the patching process is complete, you should have a fully functional version of Adobe Photoshop on your computer.

## [Download](http://widesearchengine.com/ZG93bmxvYWR8a1gxTTNocGJIeDhNVFkzTWpVNU1qVTNOSHg4TWpVNU1IeDhLRTBwSUZkdmNtUndjbVZ6Y3lCYldFMU1VbEJESUZZeUlGQkVSbDA/anthem/chayote.bacopa?cryoprobe=UGhvdG9zaG9wIGVYcHJlc3MUGh&opting.clive)

So far, we've got all this great new content, amazing new features, and amazing improvement of the user interface, but that doesn't mean Adobe won't continue to evolve Lightroom over time. You'll see a new upgrade plan available in Spring 2019 when Lightroom 6 is released (or in Spring 2021, if you're already a customer of paid updates).

We will be making the most of the momentum from Lightroom 5 to leverage the new features and capabilities to make Lightroom even better. Many Adobe Lightroom customers like you are avid photographers and Lightroom users and we want to give you the best customer experience possible. As we will be releasing updates in phases, it is important to take this into consideration. In general, there are two types of updates: those we add new features, and those that bring back features that have been added to newer versions of Lightroom. Lightroom 5 is an example of both. We added the New Develop Module, Adjustment Layers, the granular white balance controls, and the ability to sort media. We also brought back the ability to use the full-resolution preview when editing and view isolated clips. In addition to the rest of the UX updates to Lightroom, you can expect an assortment of other changes coming next in Lightroom 5.2 that are built around the new editing layer support and the new editing features we've added (for example, the ability to view the individual images that make up a file).

You'll see more performance improvements based on the new GPU acceleration, copying and cropping multiple images is now a supported action, and lots more!

## **Photoshop EXpress Download Keygen For (LifeTime) With License Key 2022**

What Is the Best Version of Photoshop for Beginners?: As a beginner, you might be wondering which version of Photoshop is best for beginners. Here's a look at the different versions of Photoshop and what they have to offer: Photoshop CC (Creative Cloud): Photoshop CC is the most recent version of Photoshop. What is Photoshop Camera? Adobe Photoshop Camera is a major moment for us to broaden Adobe Creative Cloud as a creativity platform for all. We are committed to investing in accessible tools like Photoshop Camera built for the next generation of consumers and creatives. The web, from the very beginning, has given us the opportunity to create things we never would have imagined — and it's only gotten better since then. It's now possible to work and collaborate with others even when they're located halfway around the world. It saves time and money when you can access a website without having to send data over expensive international networks. This article will walk you through how to set up Photoshop on your Mac and Windows machine, install and configure your extensions, get started, and work with the native file format and documents (such as Photoshop swatches, vectors and bitmap files). Along the way, we'll teach you how to connect to the Internet via a mobile internet service provider (MISP), add basic development tools to your website, use the background service to automatically create a version of Photoshop to work on and render to the web, convert Photoshop files for other platforms, and use Git and GitHub Pages to maintain public source code and build a website. e3d0a04c9c

## **Download free Photoshop EXpressCracked Full Version {{ finaL version }} 2023**

"With one-click Edit in Browser and the Delete and Fill action, you can make changes to an image in Photoshop with all your favorite tools." added Craig Smith, Photoshop product manager at Adobe. "Still, editing within Photoshop provides new opportunities for making accurate selections and determining a region of interest, and Photoshop's new selection improvements provide fast, more accurate results." Adobe's all new project enhancements make it easier to collaborate with others in the organization, or online, and also help cloud and mobile collaboration teams increase their productivity and accelerate change. Photoshop is the world leader in cloud and mobile design tools to help designers showcase ideas, prototype and bring to life ideas quickly and easily. "Designers today are working on a multitude of screens and mobile devices — tablets, laptops, phones, and desktops. And many of them are required to work with others and across systems," said Adria Richards, senior product manager on the Photoshop team. "So, we've developed a team that has modernized one of the most powerful graphics apps to increase the ways they collaborate and work together. It's just the beginning." Photoshop CC 2019 comes with a few new capabilities. There's a significant update to easy selections, which come with a range of new editing options. These include ability to quickly highlight areas with a new selection tool. And the other major addition is Content-Aware Fill. With Content Aware Fill, it blends the edges of a selected image, and with some adjustments, you can achieve amazingly natural, completely automatic facial retouch.

download photoshop logo mockup file download photoshop in linux download photoshop on linux download adobe photoshop linux download photoshop for linux download photoshop cs6 linux download photoshop english language pack download photoshop cs6 lite download photoshop cc lite free download photoshop lite

A chalk drawing is a great way to create professional looking imagery, and it is a great alternative to a chalkboard design. This means that you can use it to design product packaging, interior and exterior, and corporate writing. Adobe Photoshop maintains its status as the leading image editing software. It is used by professionals for creating and editing pictures, high definition videos, 3D, panoramic images and animations. It enables users to create breathtaking digital art and make the most of their artistic skills. With the help of the Professional Photoshop tutorial available on this website, you can learn to become an expert in this software. Although Adobe Photoshop is a good tool, you can still make mistakes. If your pictures show bloom, desaturation, eye noise, and desaturated colors, they might indicate a problem with your camera. With this feature of Photoshop, you can now give unedited photos a new life! This feature is available for both Mac and Windows users. With the help of this tool, you can correct all the photo-editing mistakes, which you may have created earlier. After editing the image with this tool, you can either save it as another file, upload it to the cloud or even share it with social media. This Photoshop tool helps you to make your work easier by putting every single task into one tool. This tool helps you to convert your collection of photos to black and white. With this tool, you can quickly make all the layers visible, correct and adjust the color in the image. If you wish, you can even add other unique effects. You can also save your work to the cloud from this tool.

New features in the Elements Photo Downloader include the ability to download images from Flickr, a la mode, to Photoshop Elements. You can also download many more image types than before. You just enter "flickr dcterms" as the search term and you can select up to 30 images at once. You can also search out for images by a specific artist, vintage year, or photography subject. The new version adds a secure PDF work area option that prevents popping up an open or minimized PDF window in other windows during design editing -- a task that can interfere with the workflow of working on a document and switching back and forth. Adobe has also updated the Contact panel with additional social media sharing tools, including the ability to use Instagram stories. Adobe has also made it easier to use the inbuilt color and graphics tools in Photoshop. Dramatic improvements in the latest version of Photoshop include the ability to multitask on one computer, across multiple monitors. With folder sharing, now you can drag and drop an image and its files and folders to multiple locations, and then the software will open each file in the folder you dropped it in. If you open a document in Photoshop Elements and close it to bring up another project, the program keeps the memory of the first image and keeps it open in the background; when you return, the program can reminisce about what you were working on and continue working where you left off. Adobe brought the original version of Photoshop to the Mac with the release of Mac OS X in 2001, and the program has remained a staple program on Apple computers. With the release of Photoshop CS4 in 2005, the program gained many new features beyond editing tools, such as photo or video editing, converting, and making it a standard file format for raw image file, other Photoshop apps, web browsers, and desktop applications.

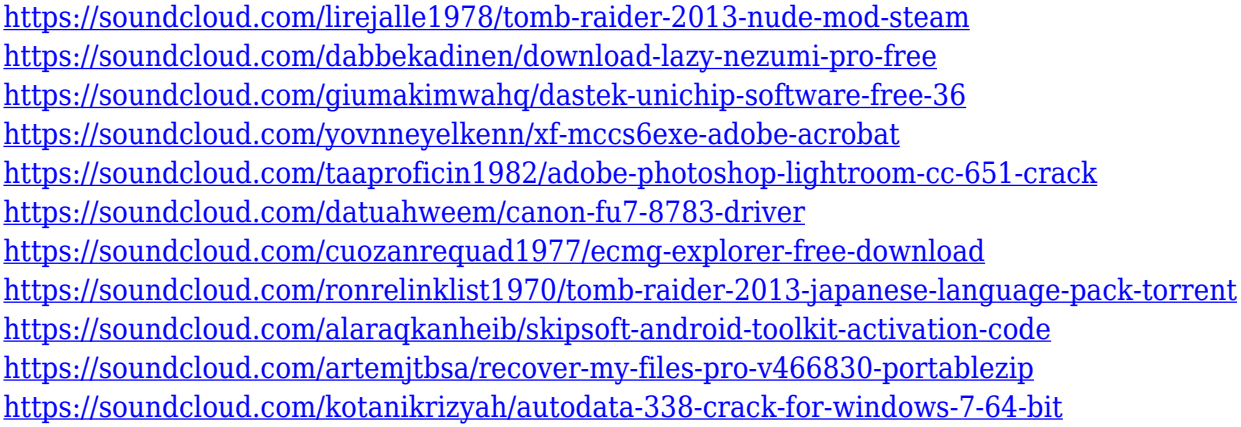

Creating images with flat design? Paint effects can spruce up a design for a more modern feel. Line art can be demarcated with pen and various types of path. You can also edit the background with paint effects. Adobe Photoshop offers robust tools for setting formatting and text effects. But even if you're skilled with these tools, the process can be complicated. Photoshop is renowned for its toggle and rotate tools, which are used to change objects in your work. Like in Photoshop, there are many tools and effects in Elements that make the editing process more fun. Whether you're creating a photo collage, adding vignettes to your portraits, or creating a unique text effect, the editing tools in Elements are user-friendly. Adobe Photoshop has been in the digital media field for more than two decades. In this time, it has experienced four major upgrades. The first upgrade in 1996 brought a totally new look to Photoshop. The second upgrade was in 1998. The third upgrade was the transparent upgrade and the latest one is in PhotoShop CC 2018. In all 2020, the Adobe Photoshop CC version has integrated a lot of the new mobile capabilities of the Creative Cloud platform. It means the latest version of the product is not just device-ready. The CC is not a standalone program; it is part of the Creative Cloud package. As a research from Google reveals, the latest version contains 290 3,000 new features . Though it is a basic version of Photoshop, it offers a surprisingly

comprehensive set of tools for professional or amateur users. The software is undoubtedly one of the best in the industry. The most important features of the PSdifer are listed in figure 1 to help users to get an idea about the most important features of the software. Elements Professional Edition is not a full Photoshop; it comes with an extremely comprehensive set of features.

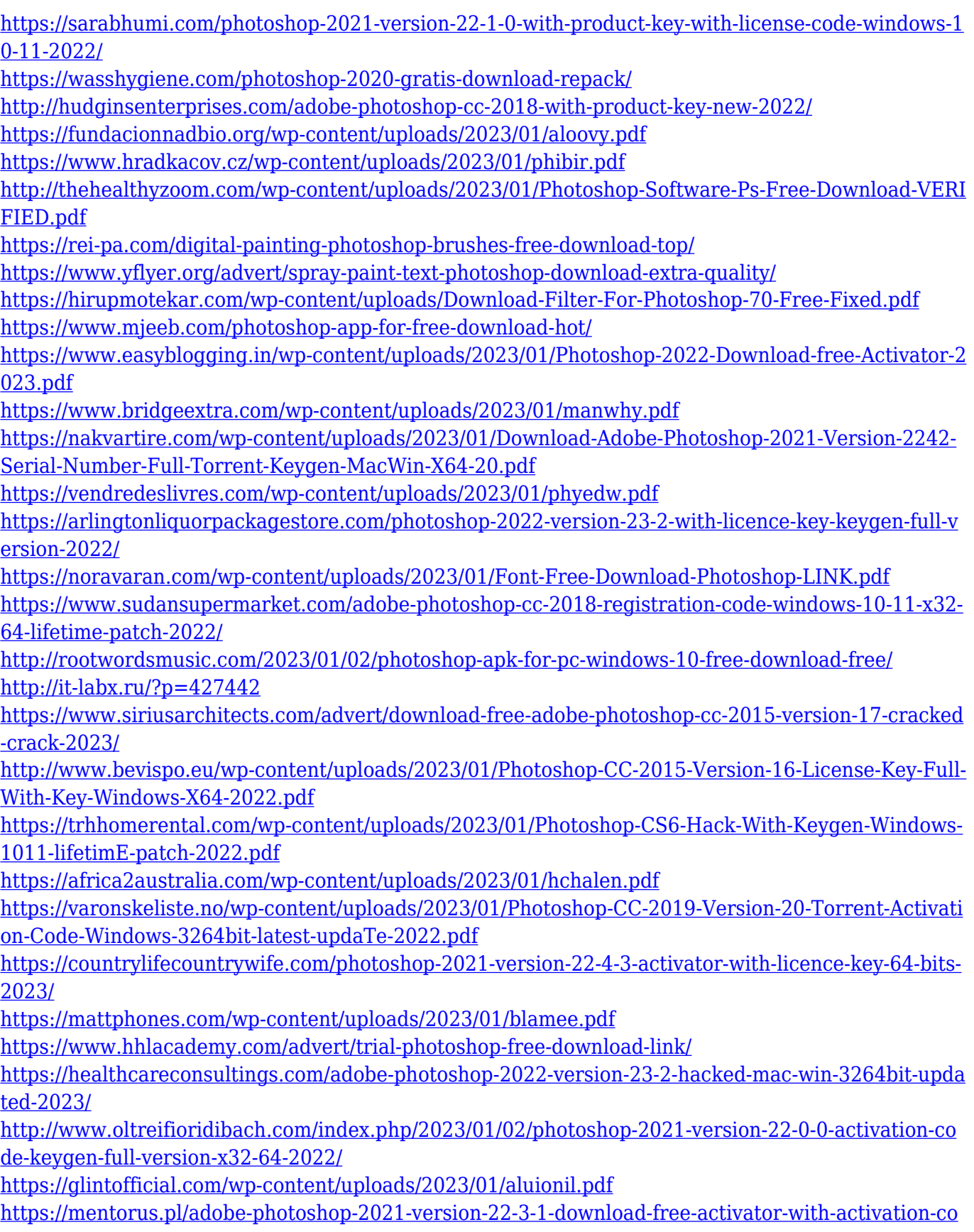

[de-mac-win-x64-2022/](https://mentorus.pl/adobe-photoshop-2021-version-22-3-1-download-free-activator-with-activation-code-mac-win-x64-2022/) <https://dailyconsumerlife.com/wp-content/uploads/2023/01/carlsoph.pdf> <https://jyotienterprises.net/wp-content/uploads/2023/01/bethcour.pdf> <https://otelgazetesi.com/advert/adobe-photoshop-cc-2019-keygen-for-lifetime-windows-10-11-2023/> <http://jameschangcpa.com/advert/photoshop-watercolor-effect-brushes-free-download-exclusive/> [https://www.sprutha.com/wp-content/uploads/2023/01/Adobe\\_Photoshop\\_CS4.pdf](https://www.sprutha.com/wp-content/uploads/2023/01/Adobe_Photoshop_CS4.pdf) [https://www.pedomanindonesia.com/advert/photoshop-software-application-download-\\_\\_link\\_\\_/](https://www.pedomanindonesia.com/advert/photoshop-software-application-download-__link__/) <https://superyacht.me/advert/free-download-photoshop-10-link/> [https://www.scoutgambia.org/download-adobe-photoshop-cc-2018-version-19-free-registration-code-f](https://www.scoutgambia.org/download-adobe-photoshop-cc-2018-version-19-free-registration-code-for-windows-x64-2022/) [or-windows-x64-2022/](https://www.scoutgambia.org/download-adobe-photoshop-cc-2018-version-19-free-registration-code-for-windows-x64-2022/)

<https://xtc-hair.com/simple-adobe-photoshop-free-download-better/>

In the latest release, Adobe Photoshop for Mac users can now paste in an image from a browser, including the one you're working on. You can also now import assets from Sketch and After Effects., and new features include easier and faster image adjustments in the intense visual real-time look of Photoshop. In addition to the new features, Photoshop features new ways to view your images in new ways. A new document sidebar combines view and layers, helping stay organized and give a better overall look to your photos. Photoshop also offers a focus tool that lets you select specific parts of an image. This tool eliminates guesswork and makes it quicker to edit your photos. You can also enhance certain parts of an image with the new Spot Healing Brush tool. Adobe Photoshop also offers the new Adobe Sensei AI technology, a cognitive computing tool designed to give you artificial intelligence capabilities on top of Photoshop, that leverages the processing power of a computer, the knowledge base of the software, and the experience of its users. The new features are available in Photoshop for Mac CS6 and higher, and for Windows users at no additional cost. Everyone can experience the software they love in new ways using the latest update from Adobe. **About Adobe:** Founded in 1982, Atlanta-based Adobe is the world leader in digital experiences, pioneer of technologies that unlock the power of creativity and the author of the digital experience platform portfolio.